**SEÇÃO ORAL 8** PALCO<sub>3</sub> 14h50 - 15H10 'CÓDIGO 12145'

### **XX CONGRESSO BRASILEIRO DE ÁGUAS SUBTERRÂNEAS**

XXI ENCONTRO NACIONAL DE PERFURADORES DE POÇOS

## Fenágua<br>2018 FEIRA NACIONAL DA ÁGUA

06 a 08 novembro de 2018 Campinas - SP

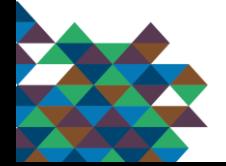

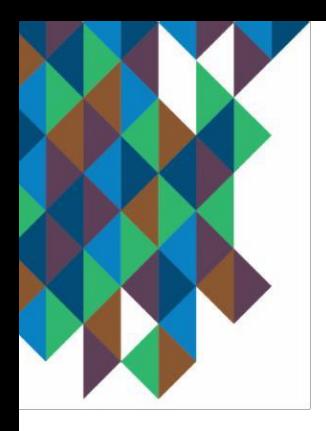

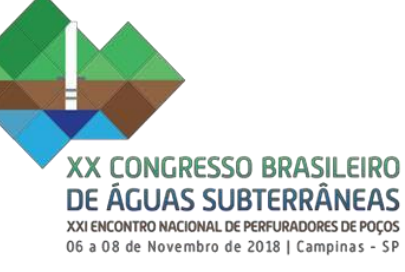

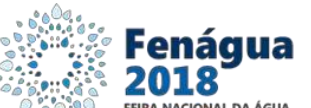

*CÓDIGO 12145*

### **A GESTÃO INTEGRADA DE RECURSOS HÍDRICOS NA PRÁTICA: A INTRODUÇÃO DAS INFORMAÇÕES SOBRE ÁGUA SUBTERRÂNEA AO CADASTRO DE USUÁRIOS DE RECURSOS HÍDRICOS NO ESTADO DO RIO DE JANEIRO**

Marcia Chaves de Souza<sup>1</sup>

Nizara Ratiere S. Sanches<sup>2</sup>, Moema Versiani Acselrad<sup>3</sup>, Cátia de O. Siqueira<sup>4</sup>

- $1, 3$  Secretaria de Estado do Ambiente (SEA)
- 2, 4 Instituto Estadual do Ambiente (Inea)

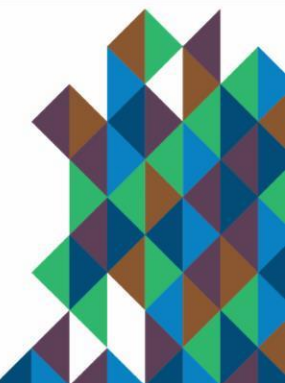

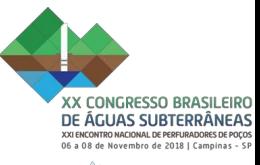

Fenágua<br>2018

### **Introdução - contextualizando**

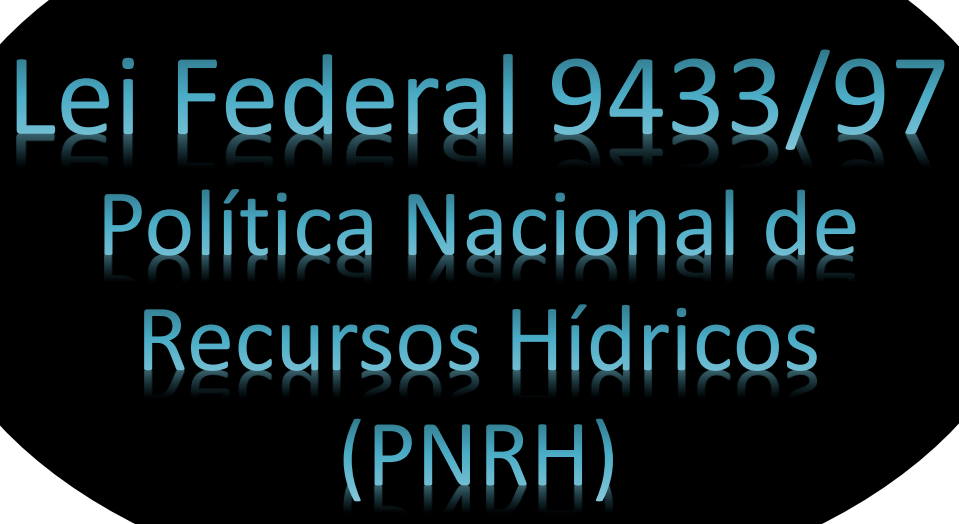

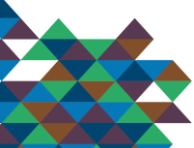

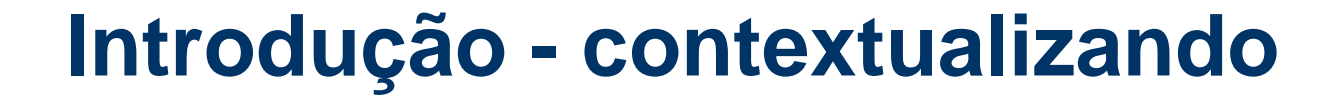

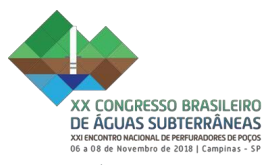

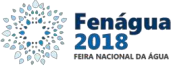

# Lei Federal 9433/97 Política Nacional de **Recursos Hídricos**

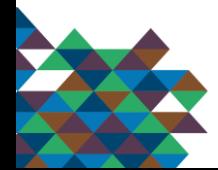

FUNDAMENTOS

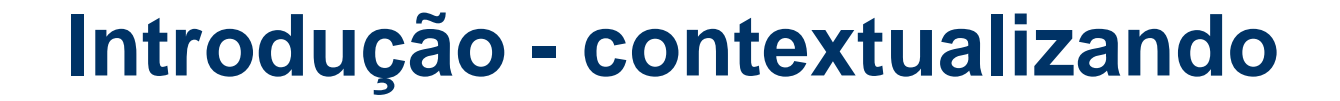

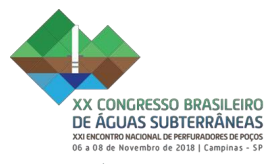

**FUNDAMENTOS** 

**DIRETRIZES** 

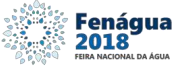

# Lei Federal 9433/97 Política Nacional de Recursos Hídricos

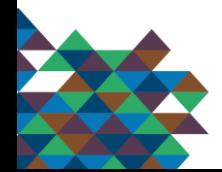

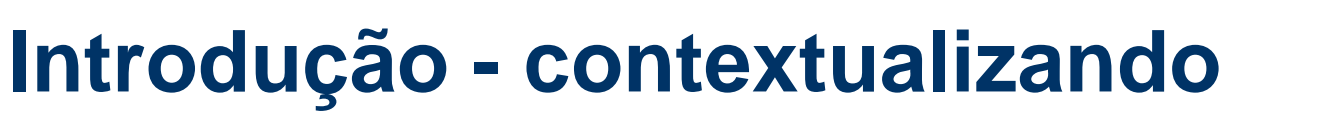

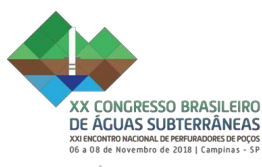

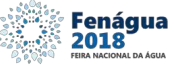

# Lei Federal 9433/97 Política Nacional de Recursos Hídricos

FUNDAMENTOS

### DIRETRIZES

**OBJETIVOS** 

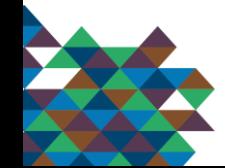

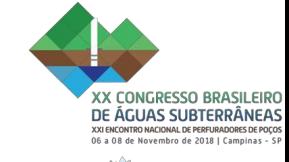

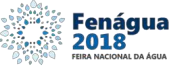

### FUNDAMENTOS Lei Federal 9433/97 DIRETRIZES Política Nacional de **OBJETIVOS** Recursos Hídricos INSTRUMENTOS

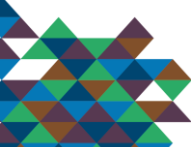

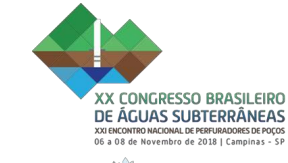

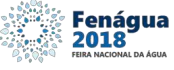

### FUNDAMENTOS Lei Federal 9433/97 DIRETRIZES Política Nacional de **OBJETIVOS Recursos Hídricos INSTRUMENTOS**

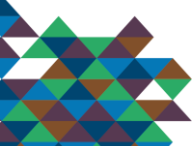

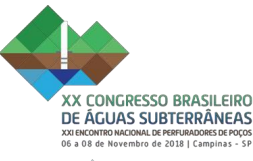

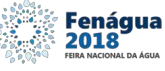

## Lei 9433/97 (PNRH)

### $\checkmark$  PLANOS DE RECURSOS HÍDRICOS

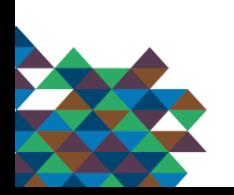

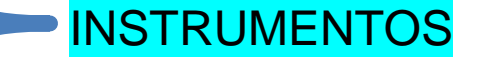

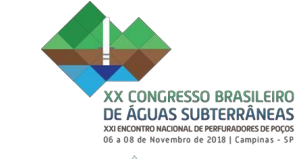

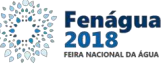

## Lei 9433/97 (PNRH)

- ← PLANOS DE RECURSOS HÍDRICOS
- ✓ ENQUADRAMENTO DOS CORPOS D'ÁGUA

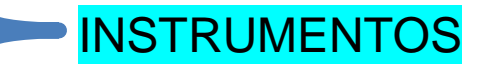

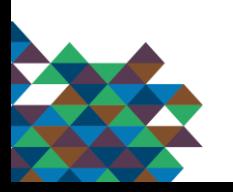

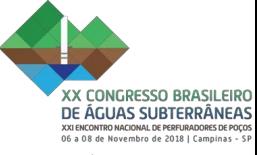

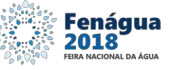

## Lei 9433/97 (PNRH)

- ✓ PLANOS DE RECURSOS HÍDRICOS
- ✓ ENQUADRAMENTO DOS CORPOS D' ÁGUA
- ✓ OUTORGA DOS DIREITOS DE USO

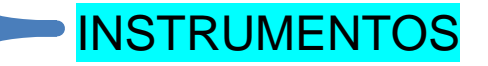

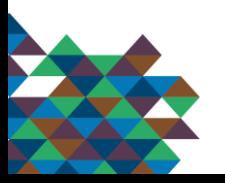

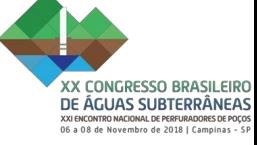

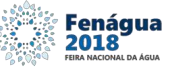

## Lei 9433/97 (PNRH)

- ← PLANOS DE RECURSOS HÍDRICOS
- ✓ ENQUADRAMENTO DOS CORPOS D'ÁGUA
- ✓ OUTORGA DOS DIREITOS DE USO
- ✓ COBRANÇA PELO USO DA ÁGUA

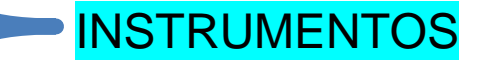

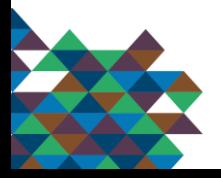

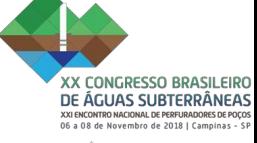

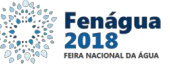

## Lei 9433/97 (PNRH)

- ✓ PLANOS DE RECURSOS HÍDRICOS
- ✓ ENQUADRAMENTO DOS CORPOS D' ÁGUA
- ✓ OUTORGA DOS DIREITOS DE USO
- ✓ COBRANÇA PELO USO DA ÁGUA

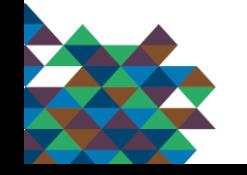

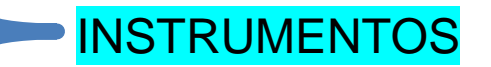

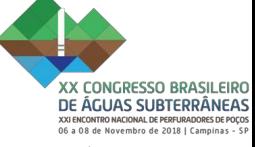

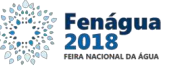

## Lei 9433/97 (PNRH)

- ✓ PLANOS DE RECURSOS HÍDRICOS
- ✓ ENQUADRAMENTO DOS CORPOS D' ÁGUA
- ✓ OUTORGA DOS DIREITOS DE USO
- ✓ COBRANÇA PELO USO DA ÁGUA

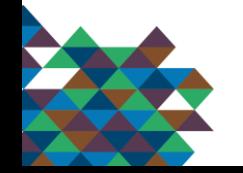

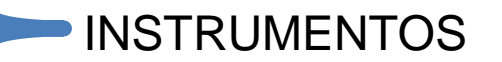

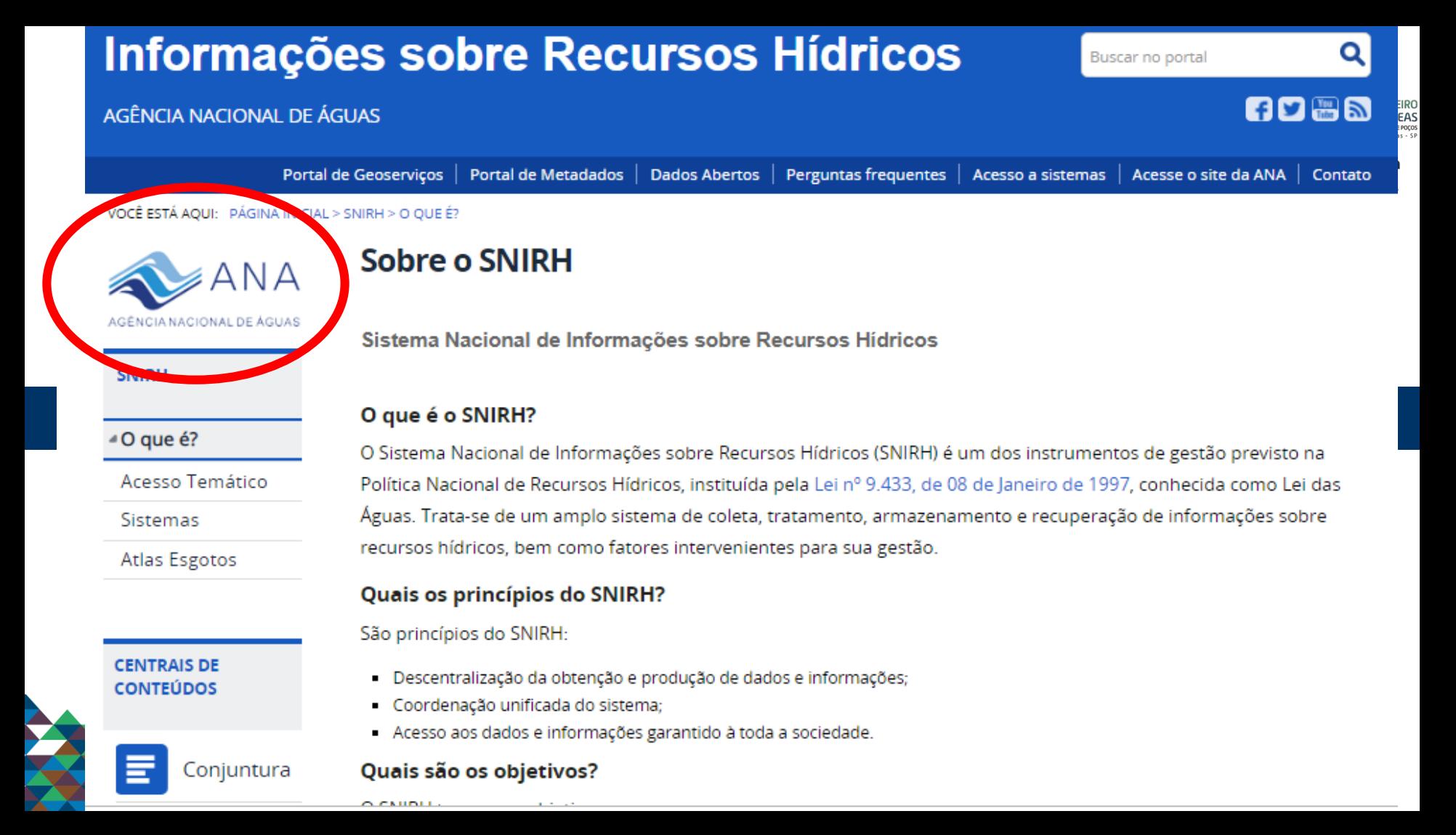

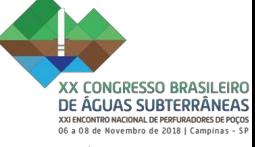

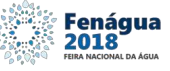

## Lei 9433/97 (PNRH)

- ✓ PLANOS DE RECURSOS HÍDRICOS
- ✓ ENQUADRAMENTO DOS CORPOS D' ÁGUA
- ✓ OUTORGA DOS DIREITOS DE USO
- ✓ COBRANÇA PELO USO DA ÁGUA

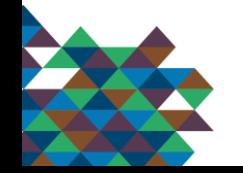

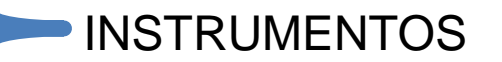

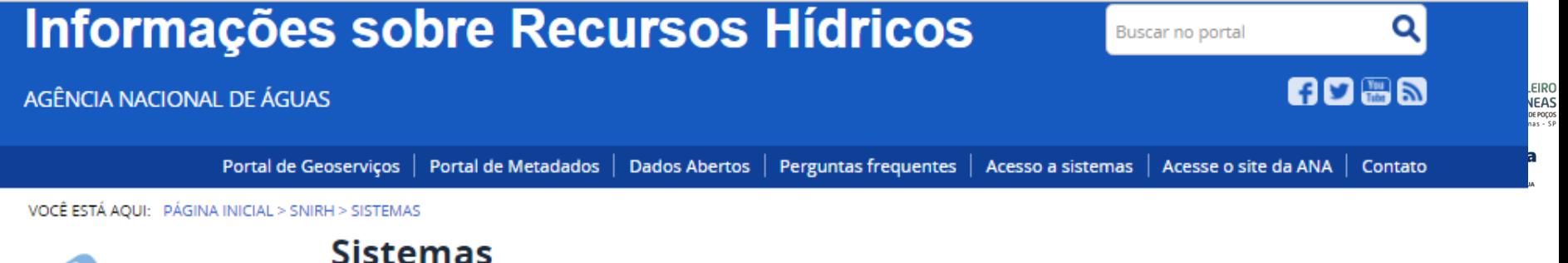

### ANA AGÉNCIA NACIONAL DE ÁGUAS

#### **SNIRH**

O que é?

#### Acesso Temático

#### -Sistemas

Gestão e Análise de Dados Hidrológicos

Regulação de usos de recursos **Hídricos** 

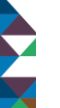

Planejamento e Gestão de **Recursos Hídricos** 

### **Hidro Web** Meine de Informacilies *<u><i><u>District</u>ion*</u>

En XE

**Company Company Service** 

È

#### **HidroWeb**

Gestão e Análise de Dados Hidrológicos

Sistema para visualização e disponibilização de dados e informações hidrológicas Usuários: Público em geral

#### **ACESSAR O SISTEMA**

#### Sistema Hidro

Sistema de Informações Hidrológicas - HIDRO para gestão de dados hidrológicos. Usuários: Público em geral

Atlas Esgotos

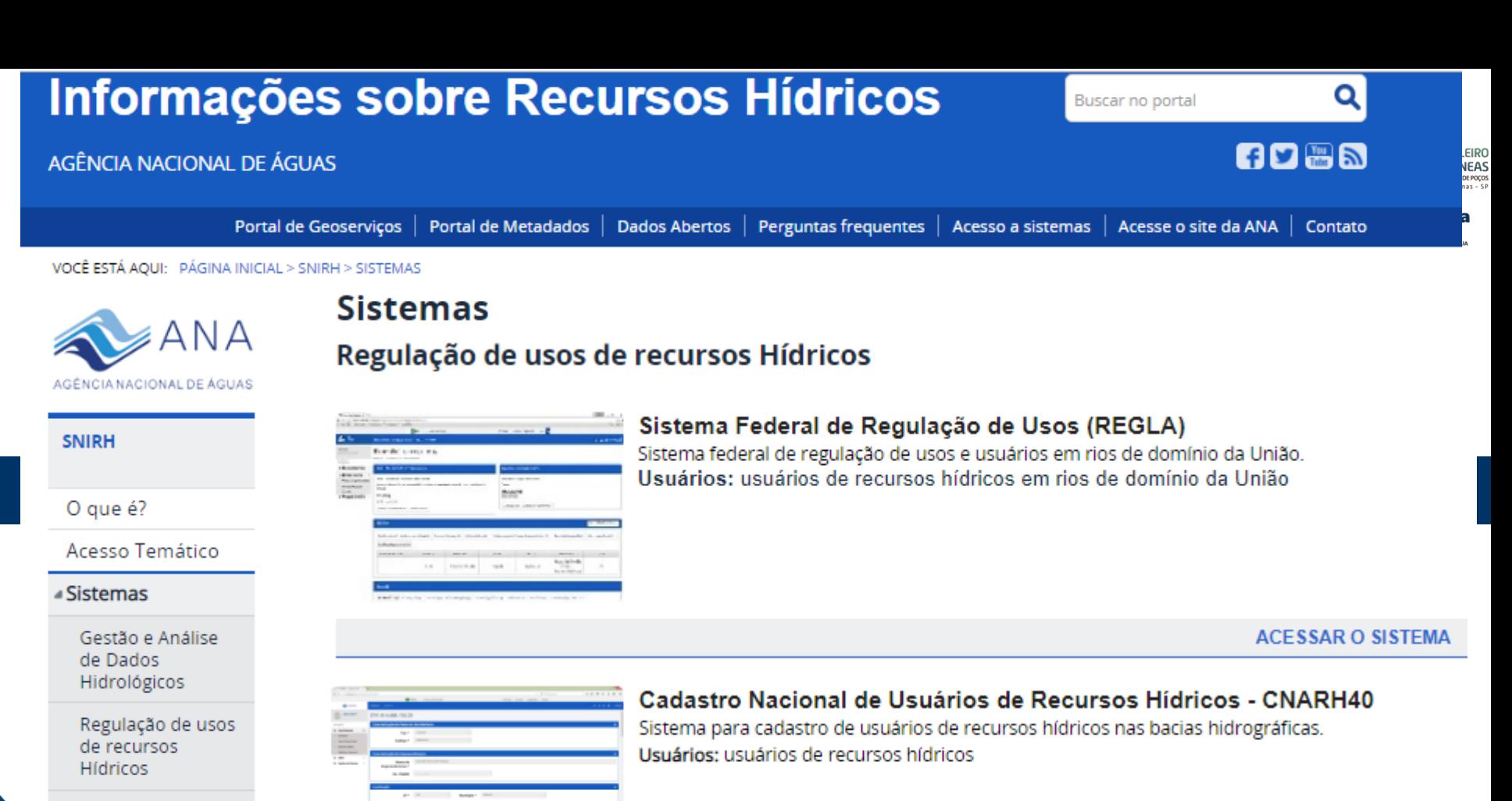

Planejamento e Gestão de **Recursos Hídricos** 

Atlas Esgotos

**ACESSAR O SISTEMA** 

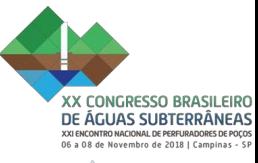

**Fenágua**<br>2018

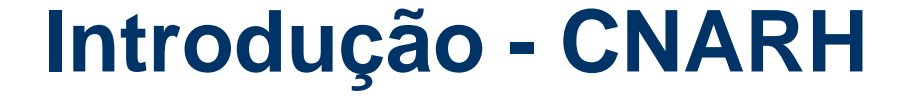

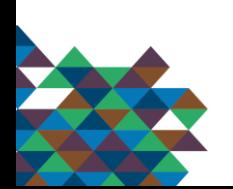

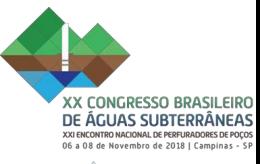

Fenágua<br>2018 FEIRA NACIONAL DA ÁGUA

## **Introdução - CNARH**

### CNARH 1.0 (SNIRH)

• Cadastramento simples

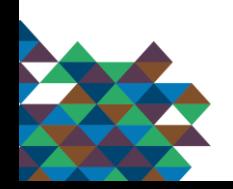

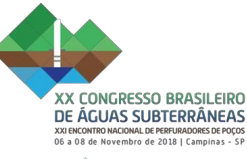

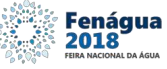

- Cadastramento simples
- Permitiu conhecimento dos Usuários

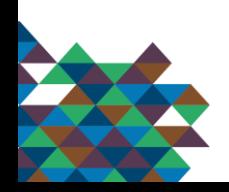

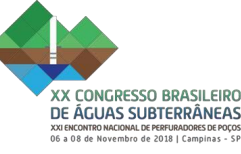

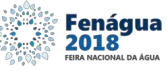

- Cadastramento simples
- Permitiu conhecimento dos Usuários
- Quantificação de demandas

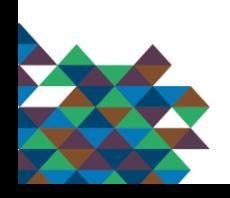

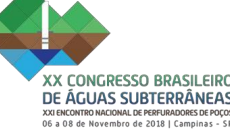

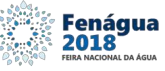

- Cadastramento simples
- Permitiu conhecimento dos Usuários
- Quantificação de demandas
- Identificação de conflitos / ações dentro de uma mesma bacia

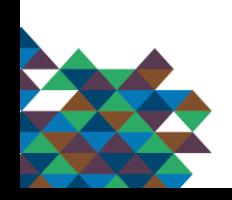

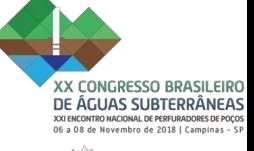

Fenágua 018

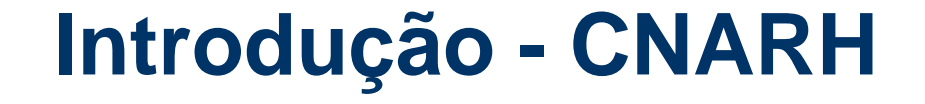

- Cadastramento simples
- Permitiu conhecimento dos Usuários
- Quantificação de demandas
- Identificação de conflitos / ações dentro de uma mesma bacia
- Evolução da gestão estadual

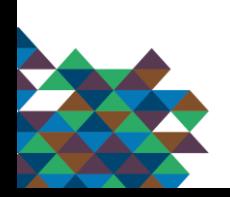

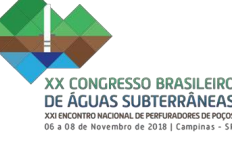

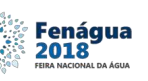

- Cadastramento simples
- Permitiu conhecimento dos Usuários
- Quantificação de demandas
- Identificação de conflitos / ações dentro de uma mesma bacia
- Evolução da gestão estadual
- Integração com a OUTORGA e a COBRANÇA utilização do DIGICOB

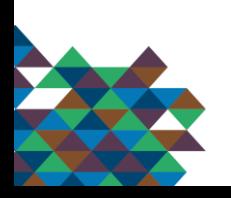

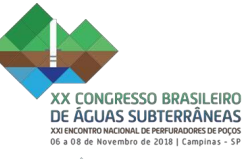

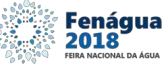

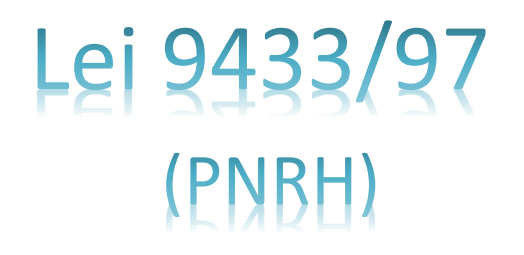

- ✓ PLANOS DE RECURSOS HÍDRICOS
- ✓ ENQUADRAMENTO DOS CORPOS D' ÁGUA
- ✓ OUTORGA DOS DIREITOS DE USO
- ✓ COBRANÇA PELO USO DA ÁGUA

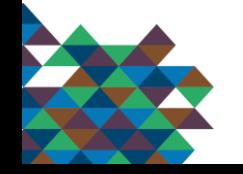

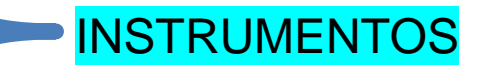

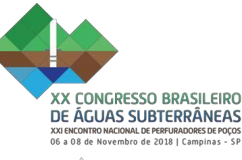

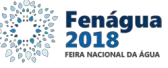

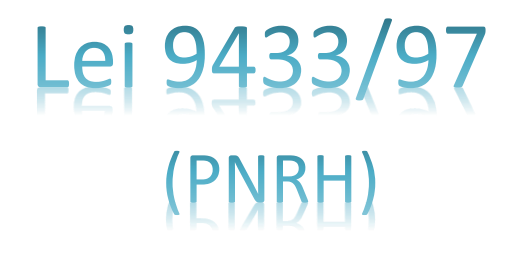

- ✓ PLANOS DE RECURSOS HÍDRICOS
- ✓ ENQUADRAMENTO DOS CORPOS D' ÁGUA
- OUTORGA DOS DIREITOS DE USO
- ✓ COBRANÇA PELO USO DA ÁGUA

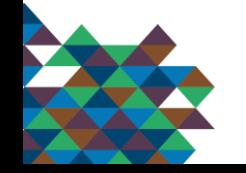

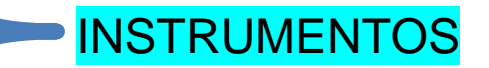

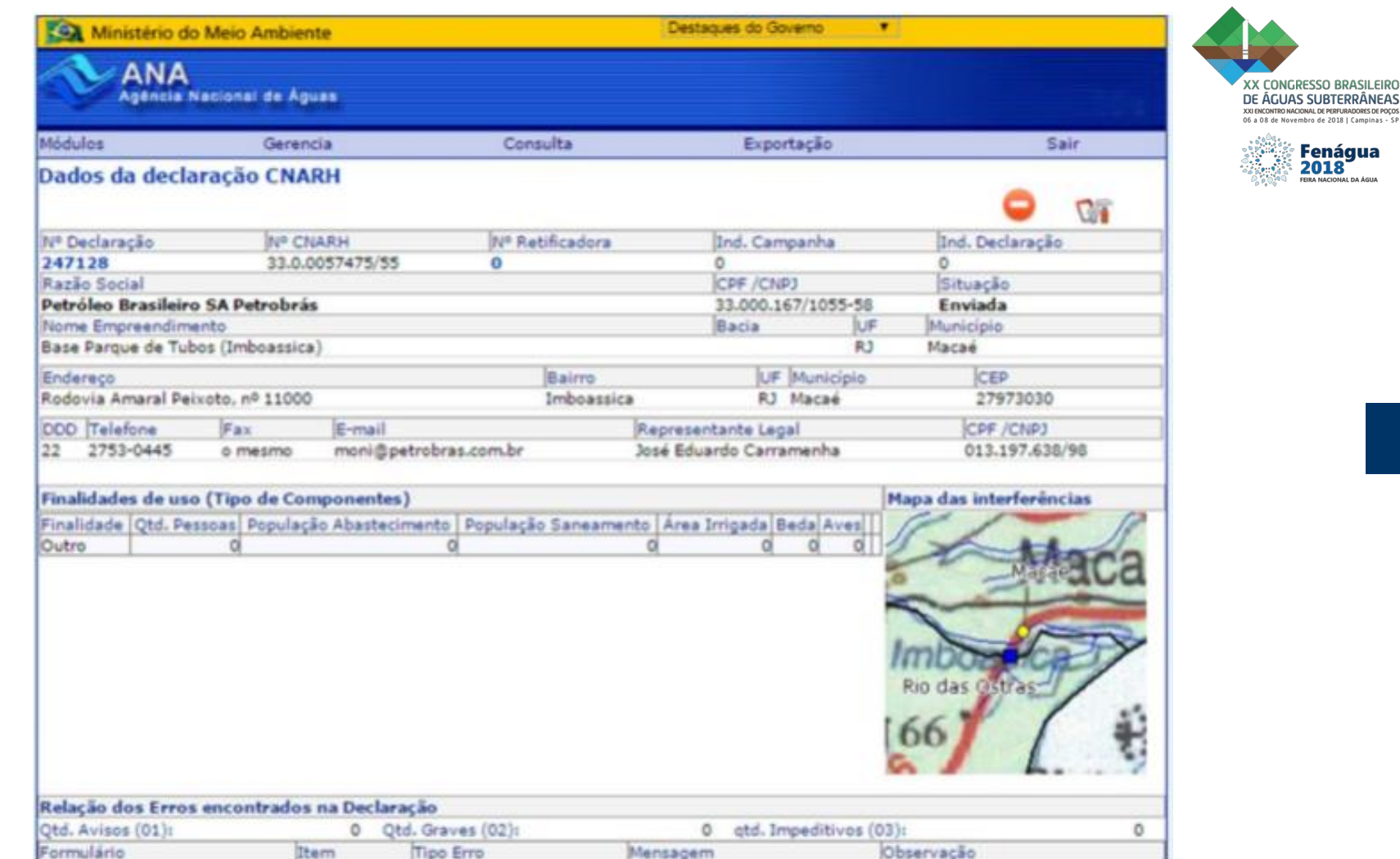

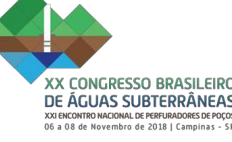

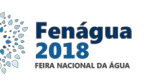

- Cadastramento simples
- Permitiu conhecimento dos Usuários
- Quantificação de demandas
- Identificação de conflitos / ações dentro de uma mesma bacia
- Evolução da gestão estadual
- Integração com a OUTORGA e a COBRANÇA utilização do DIGICOB

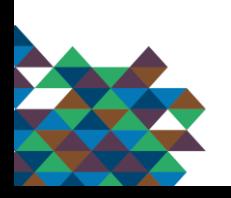

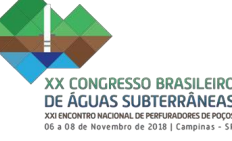

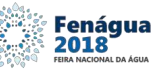

### CNARH 1.0 (SNIRH)

- Cadastramento simples
- Permitiu conhecimento dos Usuários
- Quantificação de demandas
- Identificação de conflitos / ações dentro de uma mesma bacia
- Evolução da gestão estadual
- Integração com a OUTORGA e a COBRANÇA utilização do DIGICOB

Após dez anos de integração dos cadastros de usuários (CNARH 1.0), uma nova etapa se inicia a partir da evolução tecnológica deste sistema surgindo o novo CNARH

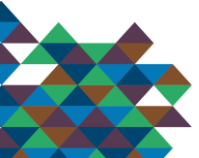

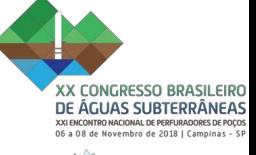

Fenágua

## **Introdução - CNARH**

### CNARH 1.0 (SNIRH)

- Cadastramento simples
- Permitiu conhecimento dos Usuários
- Quantificação de demandas
- Identificação de conflitos / ações dentro de uma mesma bacia
- Evolução da gestão estadual
- Integração com a OUTORGA e a COBRANÇA utilização do DIGICOB

Após dez anos de integração dos cadastros de usuários (CNARH 1.0), uma nova etapa se inicia a partir da evolução tecnológica deste sistema surgindo o novo CNARH, ou CNARH 40

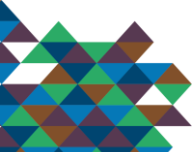

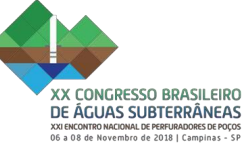

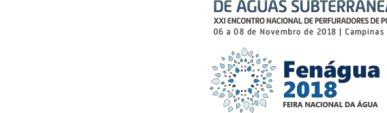

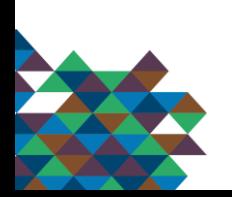

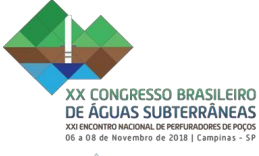

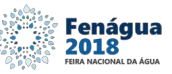

CNARH 40

• Novo CNARH - Importante passo para o Estado do Rio de Janeiro

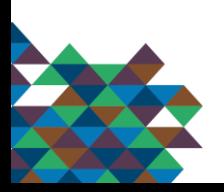

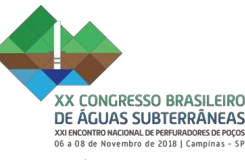

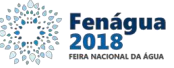

- Novo CNARH Importante passo para o Estado do Rio de Janeiro
- Novo sistema inclui extensa base de informações sobre água subterrânea

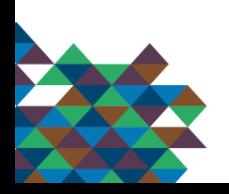

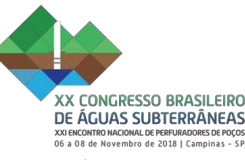

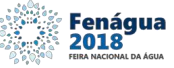

- Novo CNARH Importante passo para o Estado do Rio de Janeiro
- Novo sistema inclui extensa base de informações sobre água subterrânea

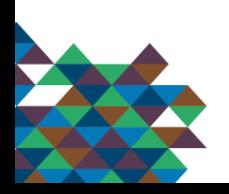

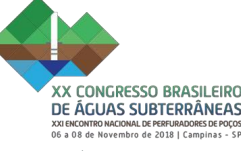

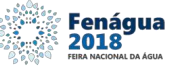

- Novo CNARH Importante passo para o Estado do Rio de Janeiro
- Novo sistema inclui extensa base de informações sobre água subterrânea
- Atendimento a antigas demandas dos órgãos gestores estaduais com relação ao CNARH 1.0. Evolução significativa
- É o Órgão gestor responsável pela inserção dos dados hidrogeológicos, caracterizando-se como Banco de dados consolidado

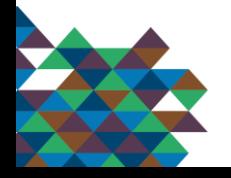
# **CNARH40: novos conceitos**

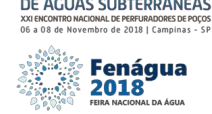

- ➢ Exigido apenas ao usuário que deseja se regularizar
- ➢ Integração dos dados hidrogeológicos com as informações do instrumento de regularização obtido (OUTORGA) – o que é realizado após conclusão da análise do processo/requerimentos, registradas pelo órgão gestor
- ➢ O CNARH 40 exibe um total de 50 campos de informações sobre água subterrânea.

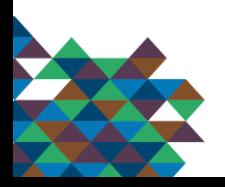

#### **Água Subterrânea - Campos**

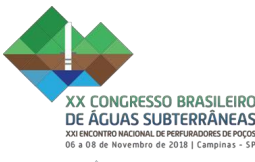

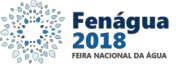

Após a confirmação das coordenadas o Sistema registra que se trata de um ponto de captação subterrânea. São habilitados dois conjuntos de campos específicos:

#### Localização e Dados do Poço

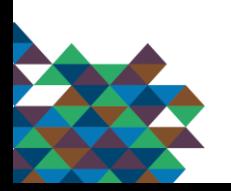

#### Tela para preenchimento do quadro de águas subterrâneas – campos referentes à Localização

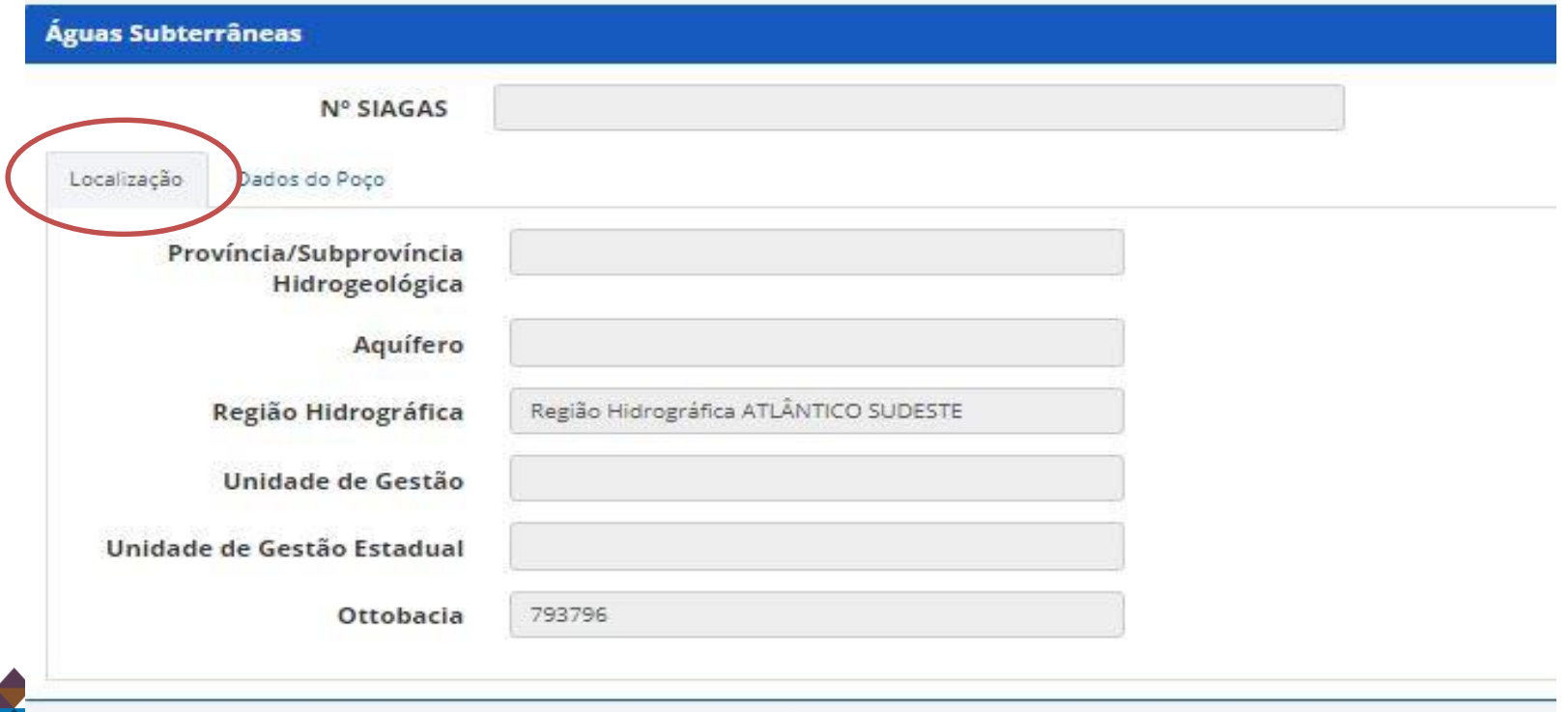

#### **Água Subterrânea - Campos**

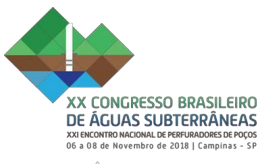

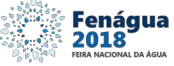

Após a confirmação das coordenadas o Sistema registra que se trata de um ponto de captação subterrânea. São habilitados dois conjuntos de campos específicos:

i) Localização do ponto de interferência - preenchido automaticamente pelo sistema

\*(base mapa Sistemas Aquíferos na escala 1:1.000.000 - ANA em 2013)

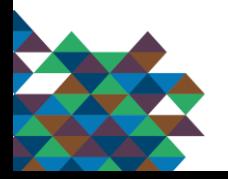

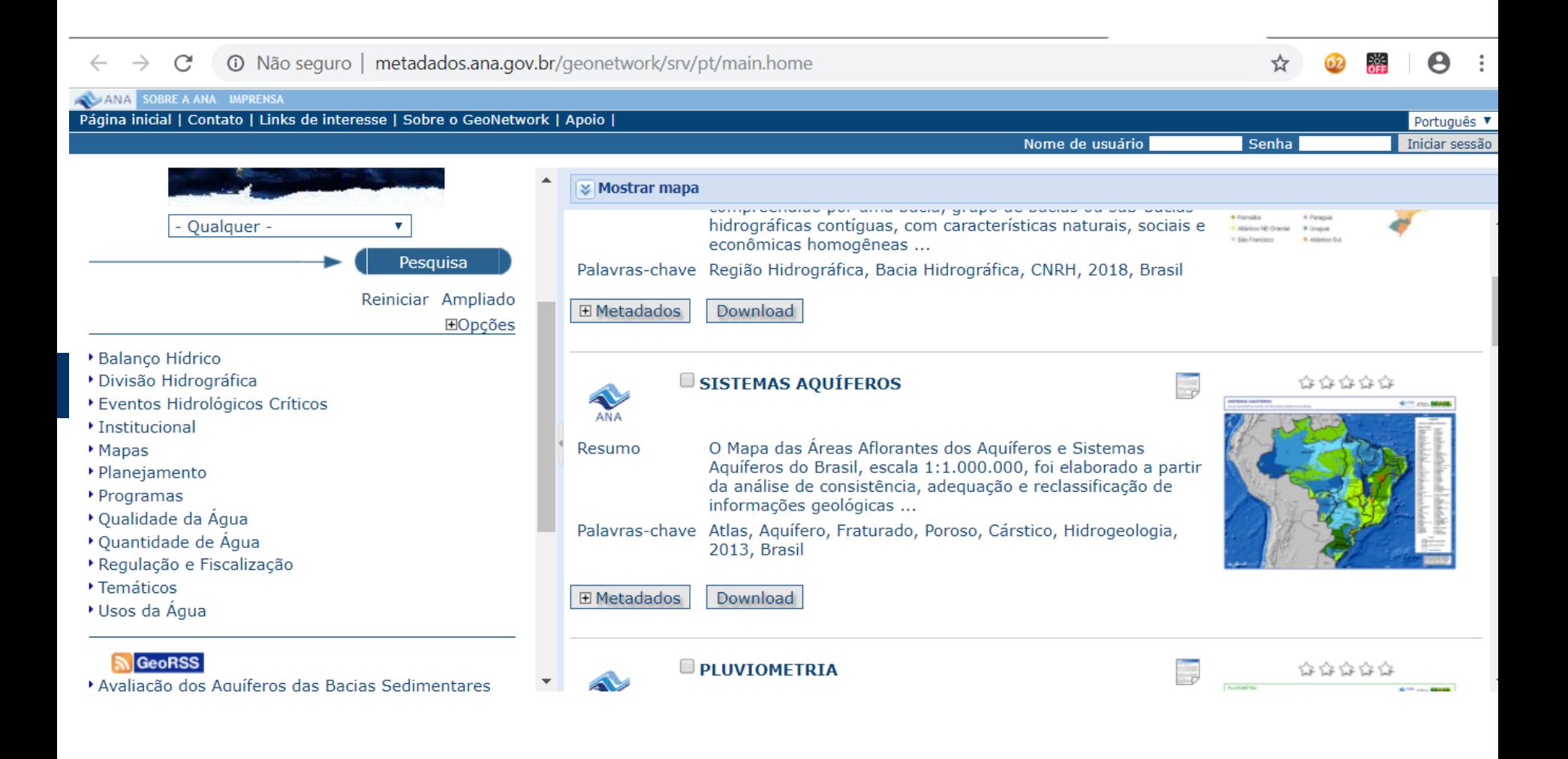

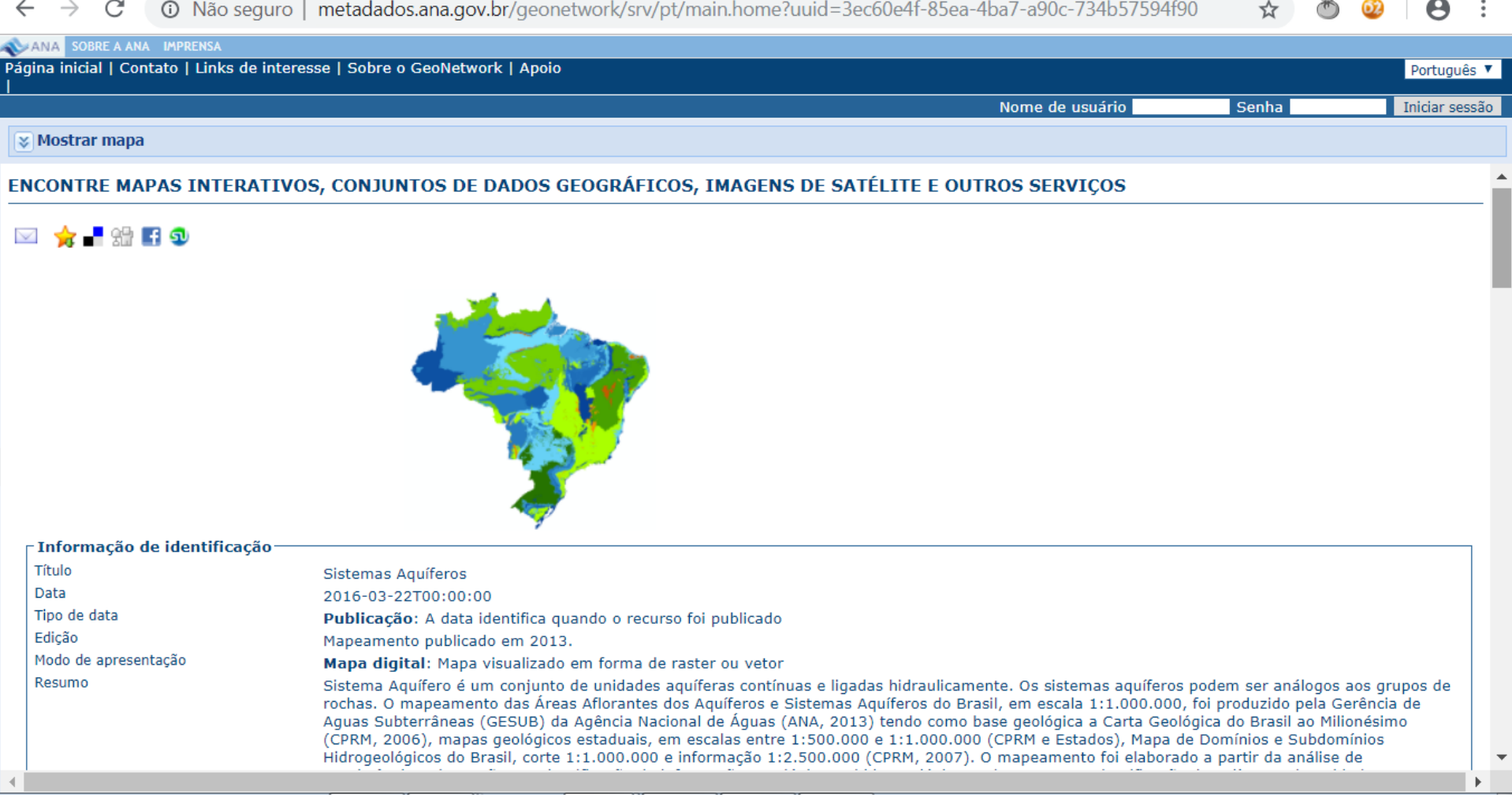

\_\_\_

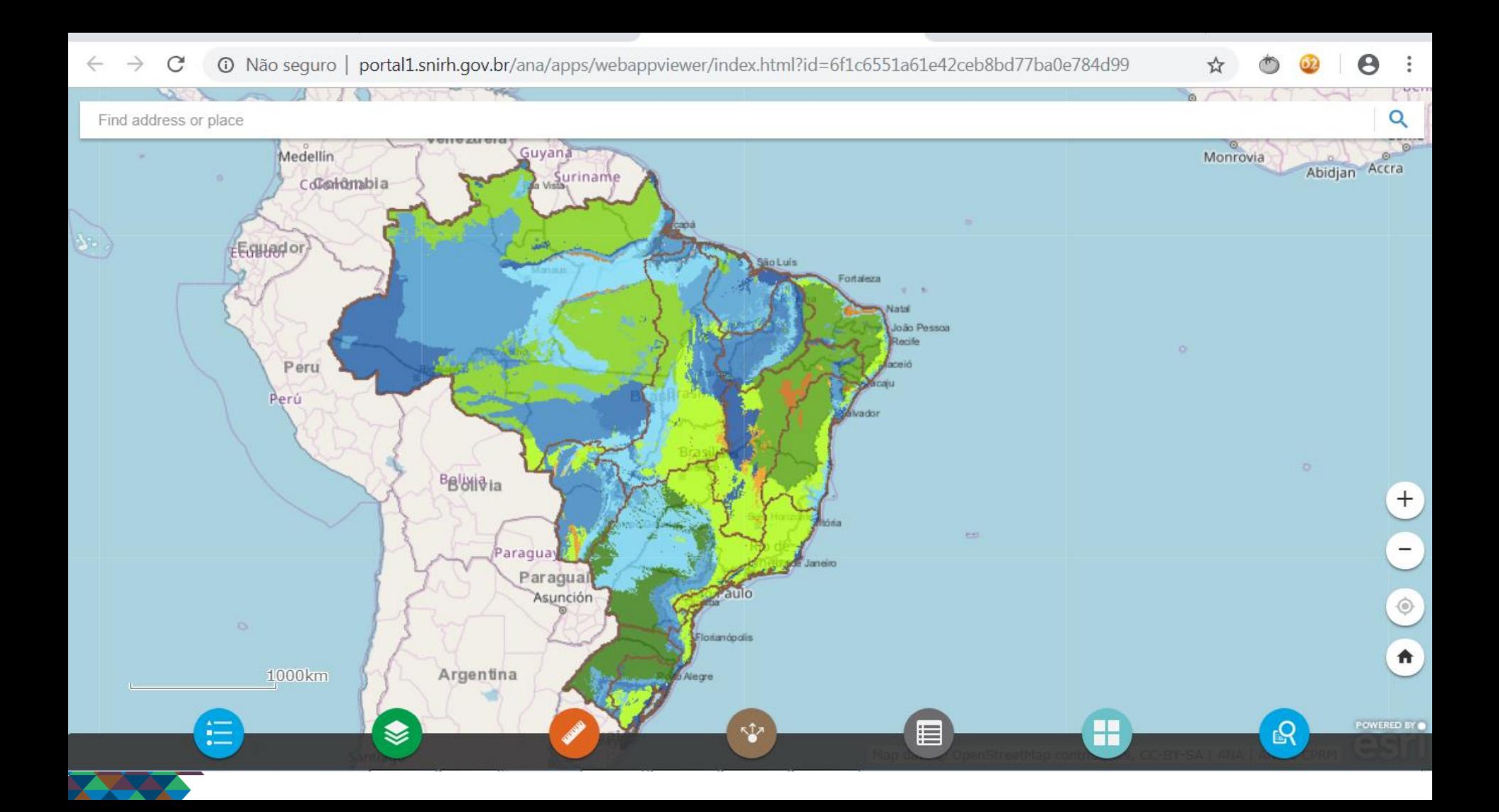

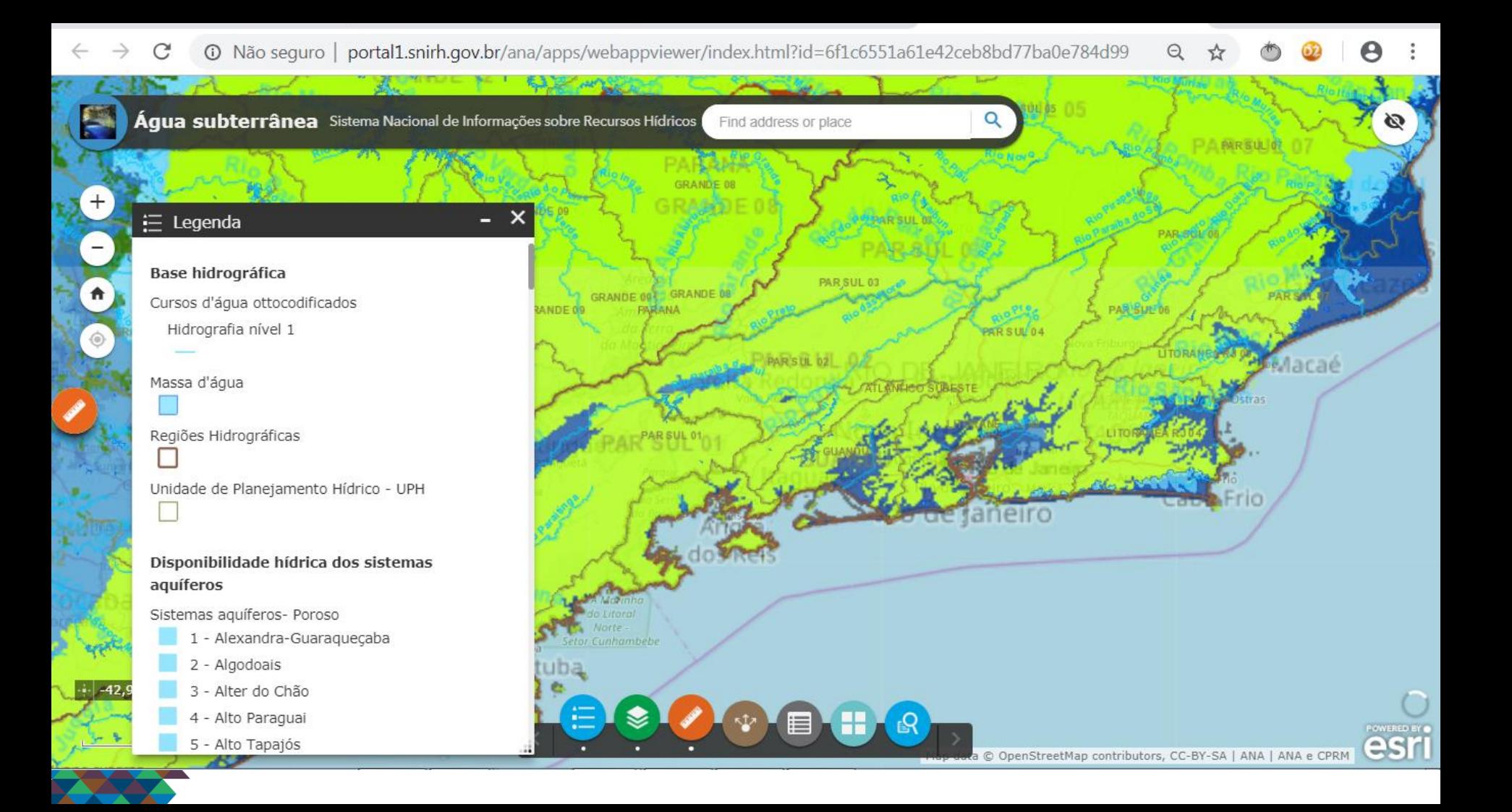

### **Água Subterrânea - Campos**

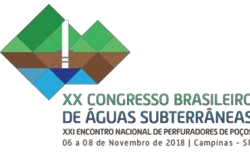

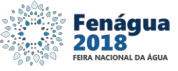

ii) Dados do poço - encontra-se subdividido em **cinco itens**: \* Mais robusto

No campo **Dados Gerais (1)** seleciona-se a natureza do ponto e data de instalação.

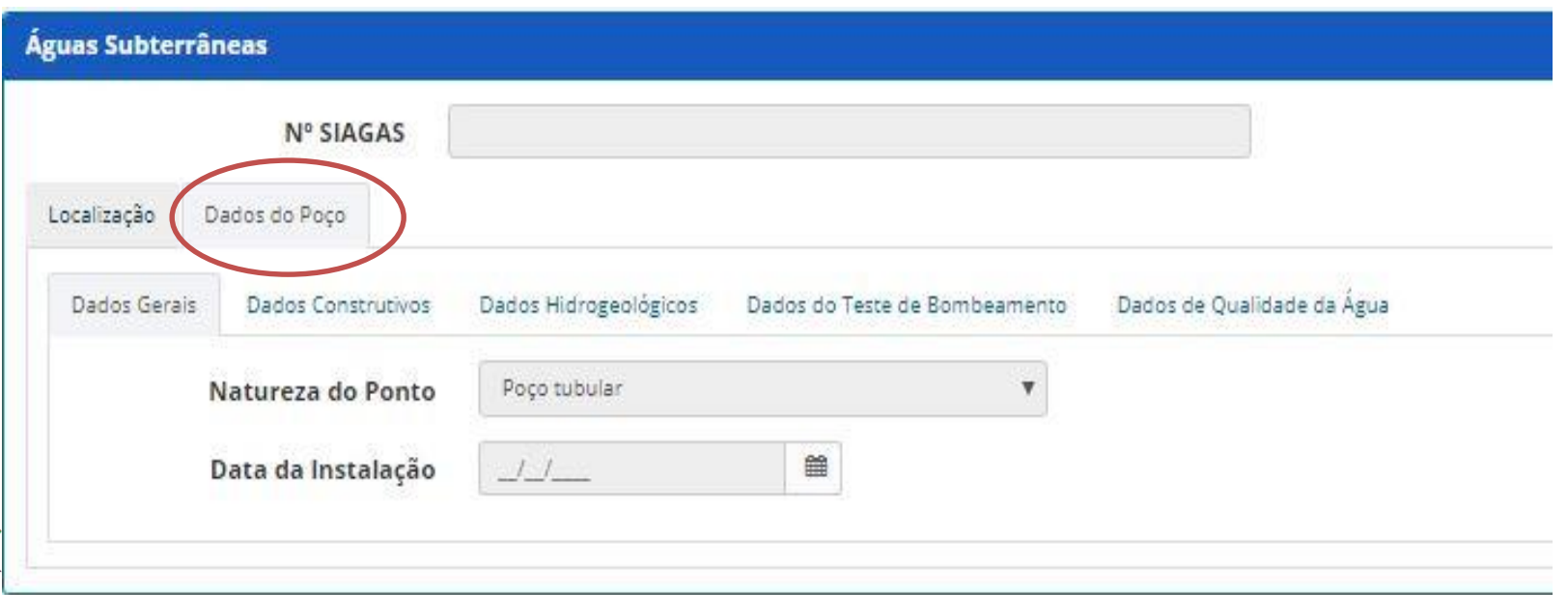

### **Água Subterrânea - Campos**

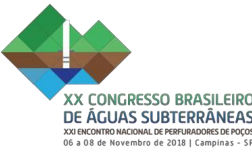

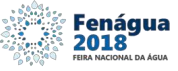

ii) Dados do poço - encontra-se subdividido em **cinco itens**:

No campo **Dados Gerais (1)** seleciona-se a natureza do ponto e data de instalação.

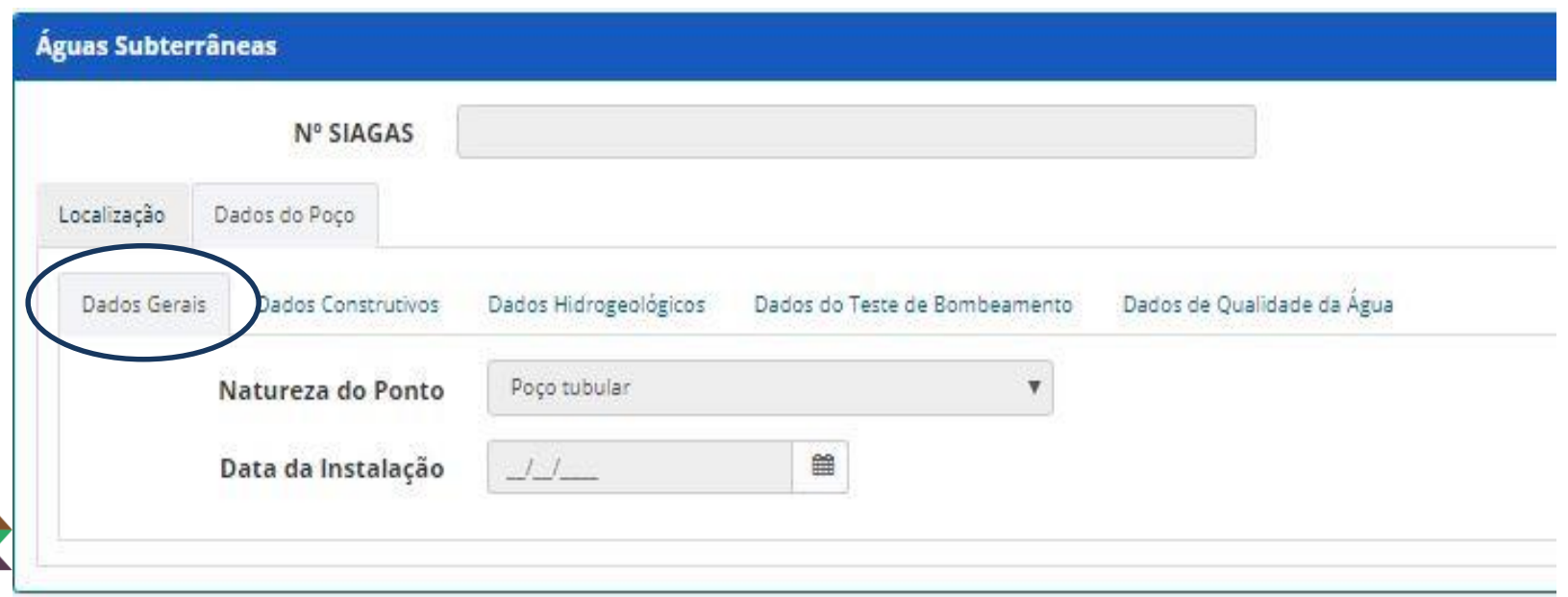

## **Água Subterrânea - Dados Construtivos**

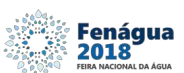

Quanto ao item denominado **Dados Construtivos (2)**, estão disponíveis para preenchimento os dados relacionados ao perfil construtivo do poço:

- Profundidade (m)
- Altura da boca do tubo (m)
- Cota de terreno (m)
- Diâmetro de perfuração (pol)
- Diâmetro do filtro (pol)

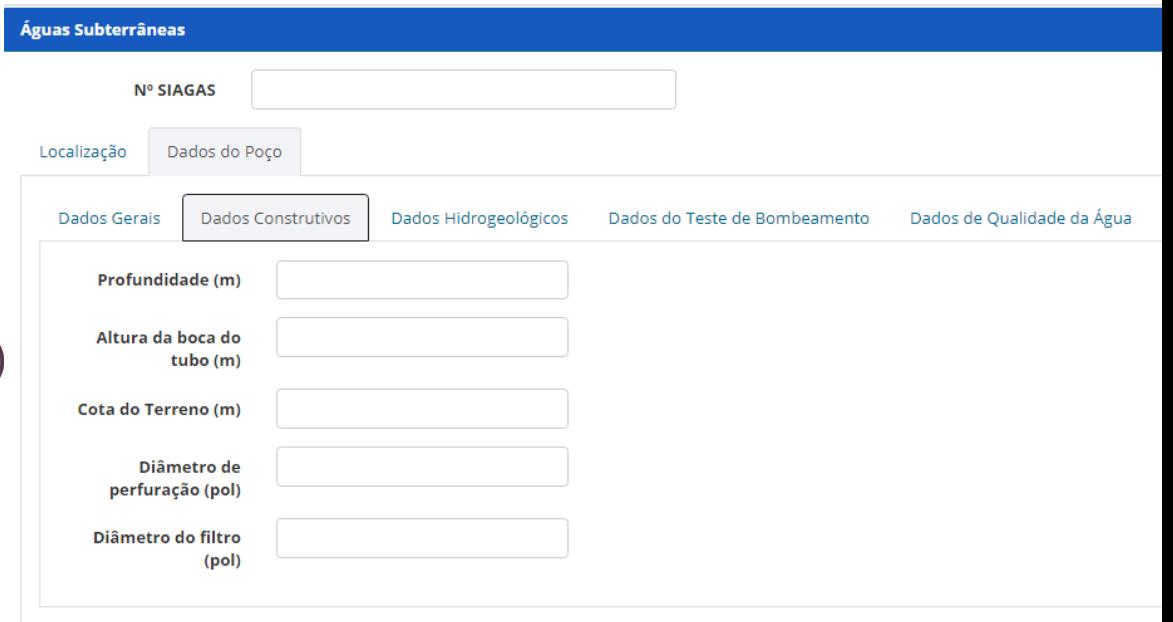

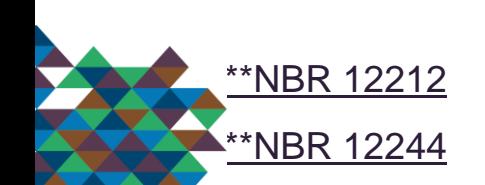

## **Água Subterrânea - Dados Construtivos**

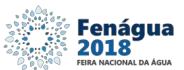

Quanto ao item denominado **Dados Construtivos (2)**, estão disponíveis para preenchimento os dados relacionados ao perfil construtivo do poço:

- Profundidade (m)
- Altura da boca do tubo (m)
- Cota de terreno (m)
- Diâmetro de perfuração (pol)
- Diâmetro do filtro (pol)

[\\*\\*NBR 12212](http://licenciadorambiental.com.br/wp-content/uploads/2015/01/NBR-12.244-Construc%C3%A3o-de-po%C3%A7o-para-capta%C3%A7%C3%A3o-de-%C3%A1gua-subterr%C3%A2nea.pdf)

**NBR 1224** 

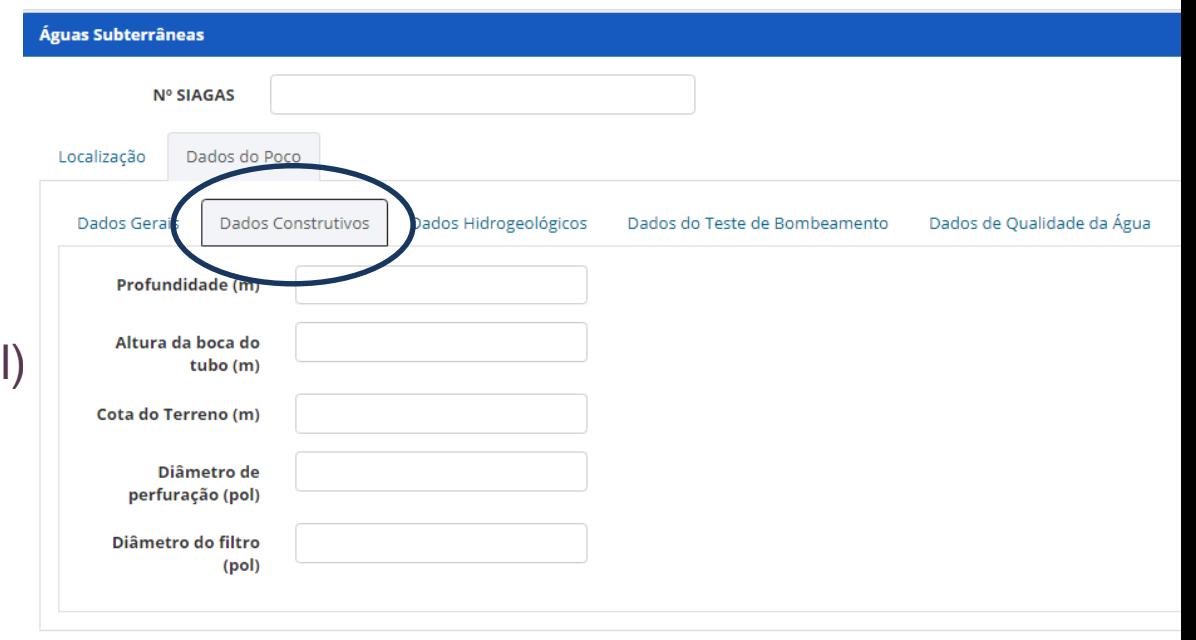

Para o item denominado **Dados Hidrogeológicos (3)**, estão disponíveis para preenchimento as informações de:

- Aquífero explotado \*\*
- Topo (m)
- Base (m)
- Condição (livre, semi-livre, etc)
- Penetração (total ou parcial)

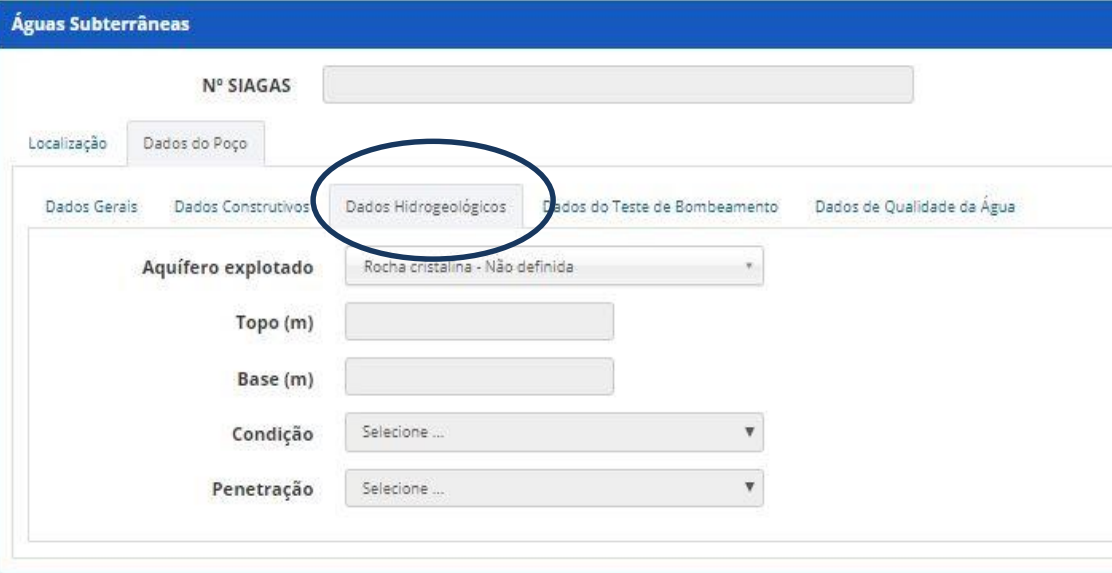

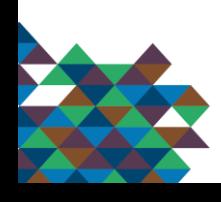

Para o item denominado **Dados Hidrogeológicos (3)**, estão disponíveis para preenchimento as informações de:

#### Aquífero explotado

- Topo (m)
- Base (m)
- Condição (livre, semi-livre, etc)
- Penetração (total ou parcial)

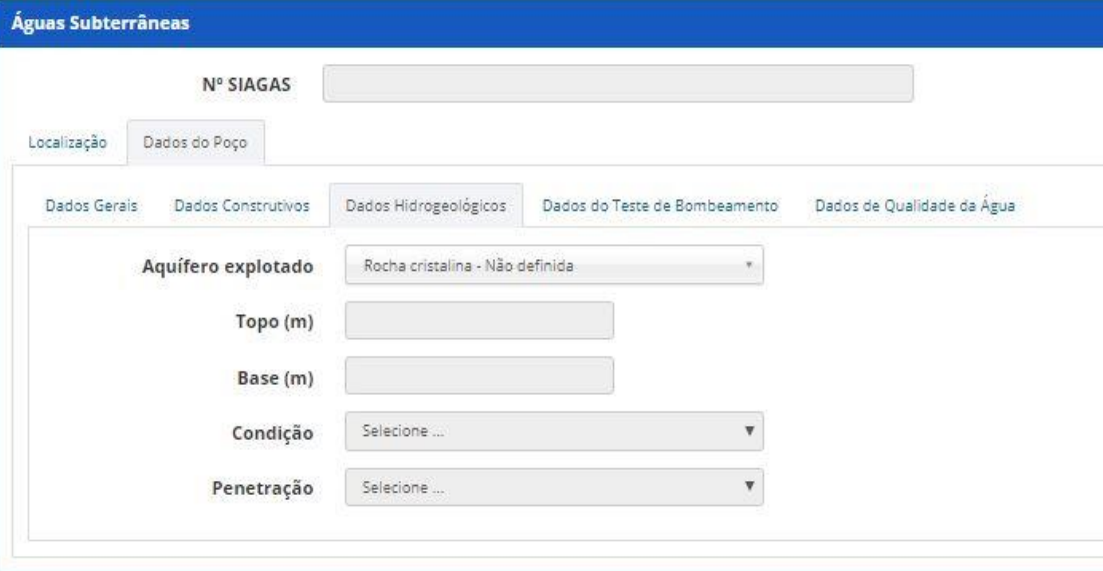

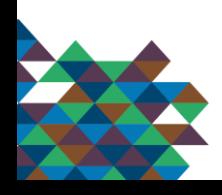

Para o item denominado **Dados Hidrogeológicos (3)**, estão disponíveis para preenchimento as informações de:

#### Aquífero explotado

- Topo (m)
- Base (m)
- Condição (livre, semi-livre, etc)
- Penetração (total ou parcial)

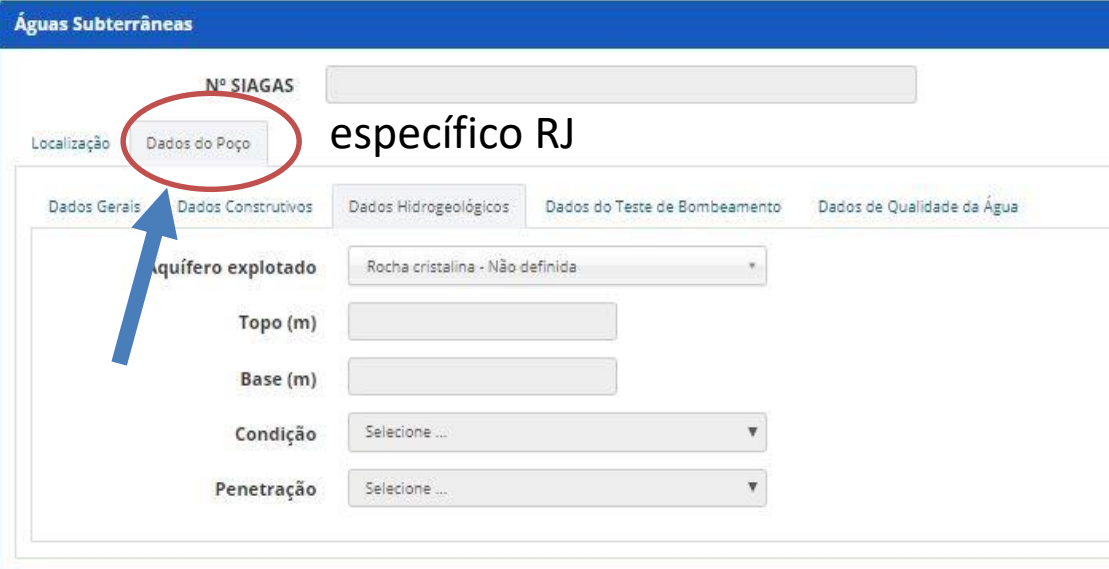

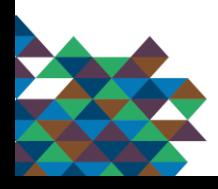

#### **Aquífero explotado: RJ**

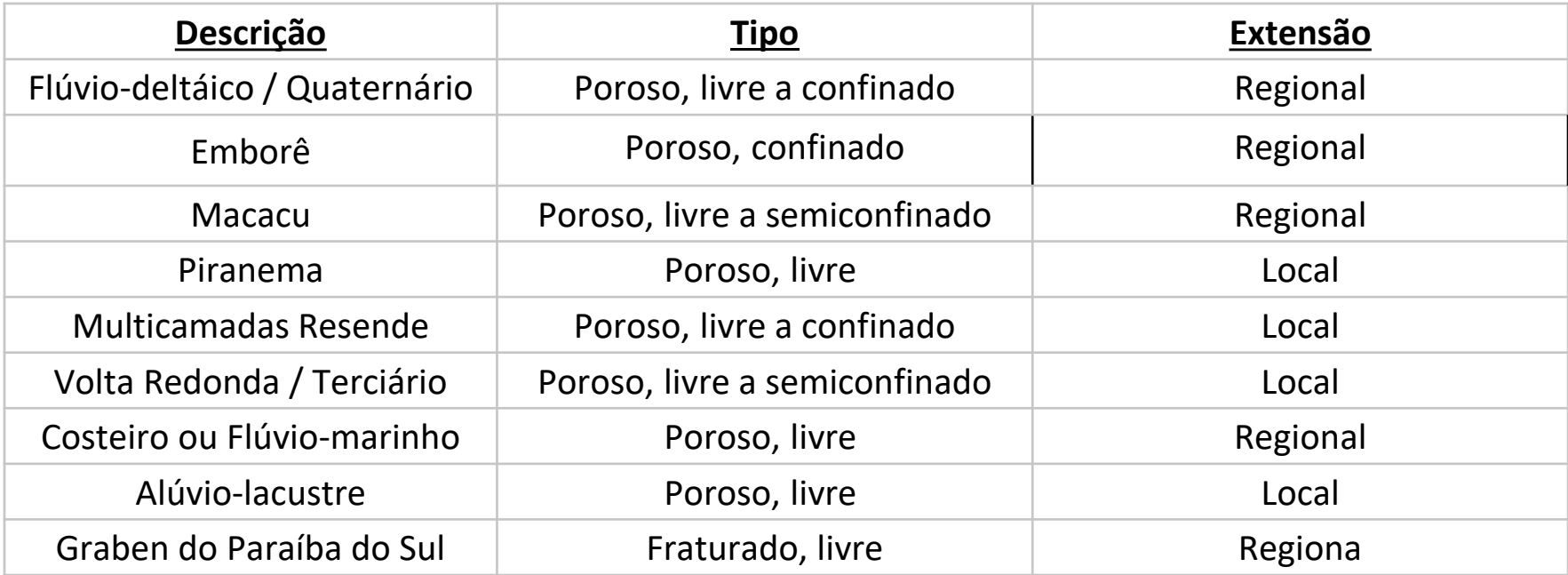

MARTINS, A. M.; CAPUCCI, E.; CAETANO, L. C.; CARDOSO, G.; BARRETO, A. B. C.; MONSORES, A. L. M.; LEAL, A. S.; VIANA, P. Hidrogeologia do Estado do Rio de Janeiro- Síntese do estágio atual do conhecimento. In: CONGRESSO BRASILEIRO DE ÁGUAS SUBTERRÂNEAS, 14., 2006, Curitiba, PR.**Anais...** Curitiba, PR: ABAS, 2006. p. 1-17. NASCIMENTO, F. M. F. Aquíferos do Estado do Rio de Janeiro. In: CONGRESSO BRASILEIRO DE ÁGUAS SUBTERRÂNEAS, 17., 2012, Bonito, MS; ENCONTRO NACIONAL DE PERFURADORES DE POÇOS, 18., 2012, Bonito, MS. **Palestras...** Bonito, MS: ABAS, 2012. p. 1-4.

#### Águas Subterrâneas

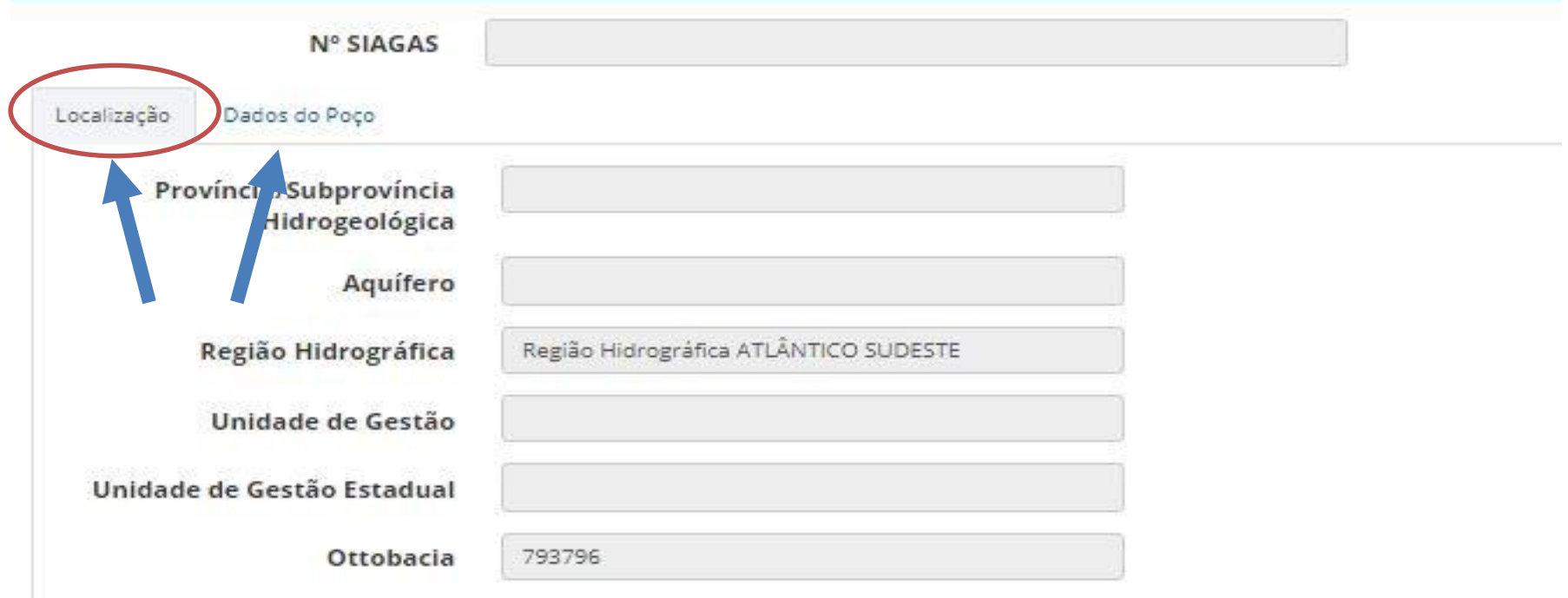

![](_page_52_Picture_2.jpeg)

![](_page_53_Figure_0.jpeg)

Para o item denominado **Dados Hidrogeológicos (3)**, estão disponíveis para preenchimento as informações de:

- Aquífero explotado \*\*
- Topo (m)
- Base (m)
- Condição (livre, semi-livre, etc)
- Penetração (total ou parcial)

![](_page_54_Picture_62.jpeg)

![](_page_54_Picture_8.jpeg)

Para o item denominado **Dados Hidrogeológicos (3)**, estão disponíveis para preenchimento as informações de:

- Aquífero explotado \*\*
- Topo (m)
- Base (m)
- Condição (livre, semi-livre, etc)
- Penetração (total ou parcial)

![](_page_55_Picture_62.jpeg)

![](_page_55_Picture_8.jpeg)

#### **Água Subterrânea - Dados do Teste**

![](_page_56_Picture_1.jpeg)

![](_page_56_Picture_2.jpeg)

**Dados do Teste de Bombeamento** estão disponíveis para preenchimento:

![](_page_57_Picture_3.jpeg)

![](_page_58_Picture_3.jpeg)

### **Água Subterrânea - Dados do Teste**

![](_page_59_Picture_1.jpeg)

![](_page_59_Picture_2.jpeg)

**Dados do Teste de Bombeamento** estão disponíveis para preenchimento:

- Tempo de duração do teste;
- Data do teste:
- Tipo do teste;
- Nível dinâmico (em metros);
- Nível estático (em metros);
- Rebaixamento (em metros);
- Vazão de estabilização  $(m^3/h)$ ;
- Vazão específica  $(m^3/h/m)$ ;
- Método de interpretação;
- Coeficiente de armazenamento;
- Permeabilidade (m/s);
- Transmissividade (m<sup>2</sup>/s);
- Condutividade hidráulica (m/s)

## **Água Subterrânea - Qualidade da Água**

![](_page_60_Picture_1.jpeg)

O último grupo de informações a serem preenchidas são os **Dados de Qualidade da Água**, que inclui diversos parâmetros possibilitando análise e caracterização hidrogeoquímica.

![](_page_60_Picture_3.jpeg)

#### Agua Subterrânea - Qualidade da Agua

 $(n^{\circ}/$ 

Localização Dados do Poco

Calcio (Ca - mg/L)

 $\mathbb{C}$ 

Nit

Dados Construtivos Dados Hidrogeológicos Dados do Teste de Bombeamento Dados de Oualidade da Água Dados Gerais ■ 05/07/2017 Data de análise 05/07/2017 Data da coleta Condutividade 535.30 STD (mg/L) Elétrica (uS/cm microsiemens por centrímetros)

![](_page_61_Picture_85.jpeg)

![](_page_61_Picture_86.jpeg)

![](_page_61_Picture_87.jpeg)

346.00

Temperatur

J.

![](_page_61_Picture_88.jpeg)

#### **Água Subterrânea - Qualidade da Água**

![](_page_62_Picture_6.jpeg)

#### **Água Subterrânea - Qualidade da Água**

![](_page_63_Figure_1.jpeg)

![](_page_64_Figure_0.jpeg)

![](_page_65_Figure_0.jpeg)

![](_page_66_Figure_1.jpeg)

![](_page_66_Picture_2.jpeg)

![](_page_67_Figure_1.jpeg)

✓ O CNARH 40 entrou em produção **em novembro de 2017**, com um conjunto de cerca de 4 mil pontos de interferência migrados da plataforma anterior.

![](_page_67_Picture_3.jpeg)

![](_page_68_Figure_1.jpeg)

✓ O CNARH 40 entrou em produção **em novembro de 2017**, com um conjunto de cerca de 4 mil pontos de interferência migrados da plataforma anterior.

✓ Desde então, o órgão gestor fluminense (SEA/Inea) vem trabalhando na consistência desses dados e na inclusão de novos dados de regularização.

![](_page_68_Picture_4.jpeg)

![](_page_69_Picture_1.jpeg)

![](_page_69_Picture_2.jpeg)

Até junho de 2018, foram contabilizados 7 mil pontos de interferência cadastrados, dos quais 70% são de água subterrânea (4.873).

![](_page_69_Picture_4.jpeg)

![](_page_70_Picture_1.jpeg)

![](_page_70_Picture_2.jpeg)

Até junho de 2018, foram contabilizados 7 mil pontos de interferência cadastrados, dos quais 70% são de água subterrânea (4.873).

O desafio atual do órgão é o de incluir dados de água subterrânea para um conjunto de aproximadamente 1.300 pontos, além das novas Outorgas de Direito de Uso a serem emitidas.

![](_page_70_Picture_5.jpeg)

![](_page_71_Picture_0.jpeg)

enáqua

### **A gestão integrada de recursos hídricos na prática:**

A partir desta amostra inicial e da perspectiva de evolução das informações sobre águas subterrâneas no cadastro de usuários de recursos hídricos do Estado do Rio de Janeiro, poderá ser efetivada uma base mais **consistente** dos usos da água, que subsidie com mais **confiabilidade estudos de demanda hídrica.**
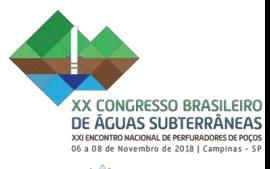

Fenágua

# **A gestão integrada de recursos hídricos na prática:**

A partir desta amostra inicial e da perspectiva de evolução das informações sobre águas subterrâneas no cadastro de usuários de recursos hídricos do Estado do Rio de Janeiro, poderá ser efetivada uma base mais **consistente** dos usos da água, que subsidie com mais **confiabilidade estudos de demanda hídrica.**

#### REFERÊNCIAS BIBLIOGRÁFICAS

SOUZA, M. C.; NUNES, T.C.O; ACSELRAD, M.V (2017). A evolução do processo de regularização dos usos da água no Estado do Rio de Janeiro a partir da adesão ao cadastro nacional de usuários de recursos hídricos – CNARH (2007 – 2017). In: XXII Simpósio Brasileiro de Recursos Hídrico, 2017, Florianópolis, SC. Anais do XXII SBRH. Porto Alegre: ABRH.

NUNES, T.C.O; ACSELRAD, M.V; RAMOS, M. (2008). Integração do Cadastro de Usuários de Recursos Hídricos do Estado do Rio de Janeiro ao Cadastro Nacional de Usuários de Recursos Hídricos – CNARH. In: Simpósio de Recursos Hídricos do Sul-Sudeste, Rio de Janeiro, 12 a 17 de outubro de 2008. Anais. ABRH. AGÊNCIA NACIONAL DE ÁGUAS (2016). Roteiro para Cadastramento e Utilização do CNARH 40. Brasília - DF.

## Obrigada!

### Marcia Chaves de Souza **[cadastro.cnarhrj@gmail.com](mailto:cadastro.cnarhrj@gmail.com)**

Secretaria de Estado do Ambiente (SEA) Avenida Marechal Floriano 45/5º andar. Rio de Janeiro - RJ

### Nizara Ratiere S. Sanches **[nizara.inea@gmail.com](mailto:nizara.inea@gmail.com)**

Instituto Estadual do Ambiente (Inea) Avenida Venezuela 110/3º andar. Rio de Janeiro - RJ

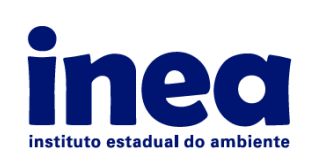

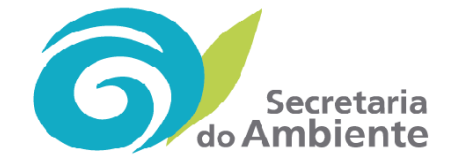

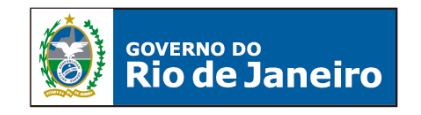